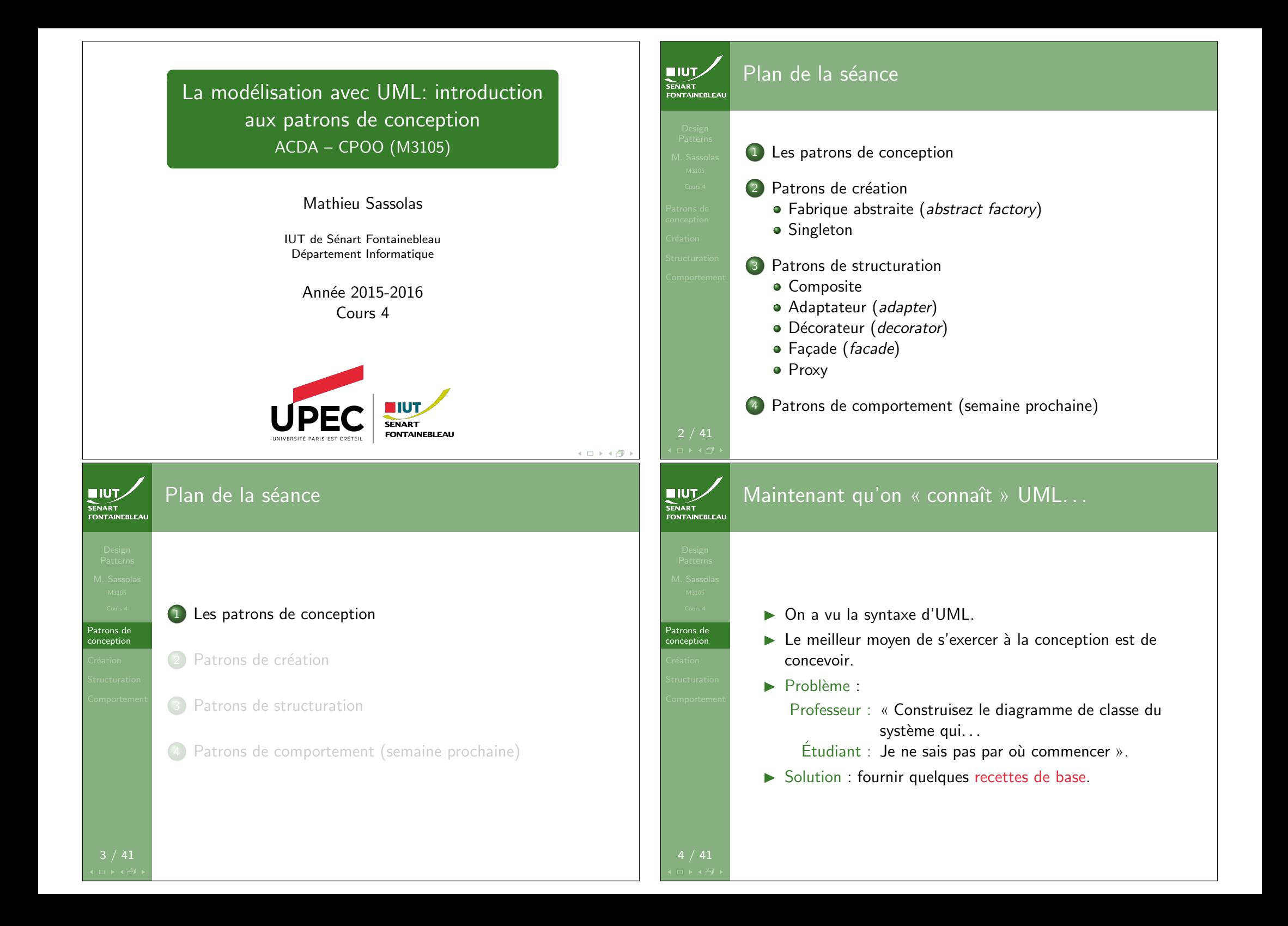

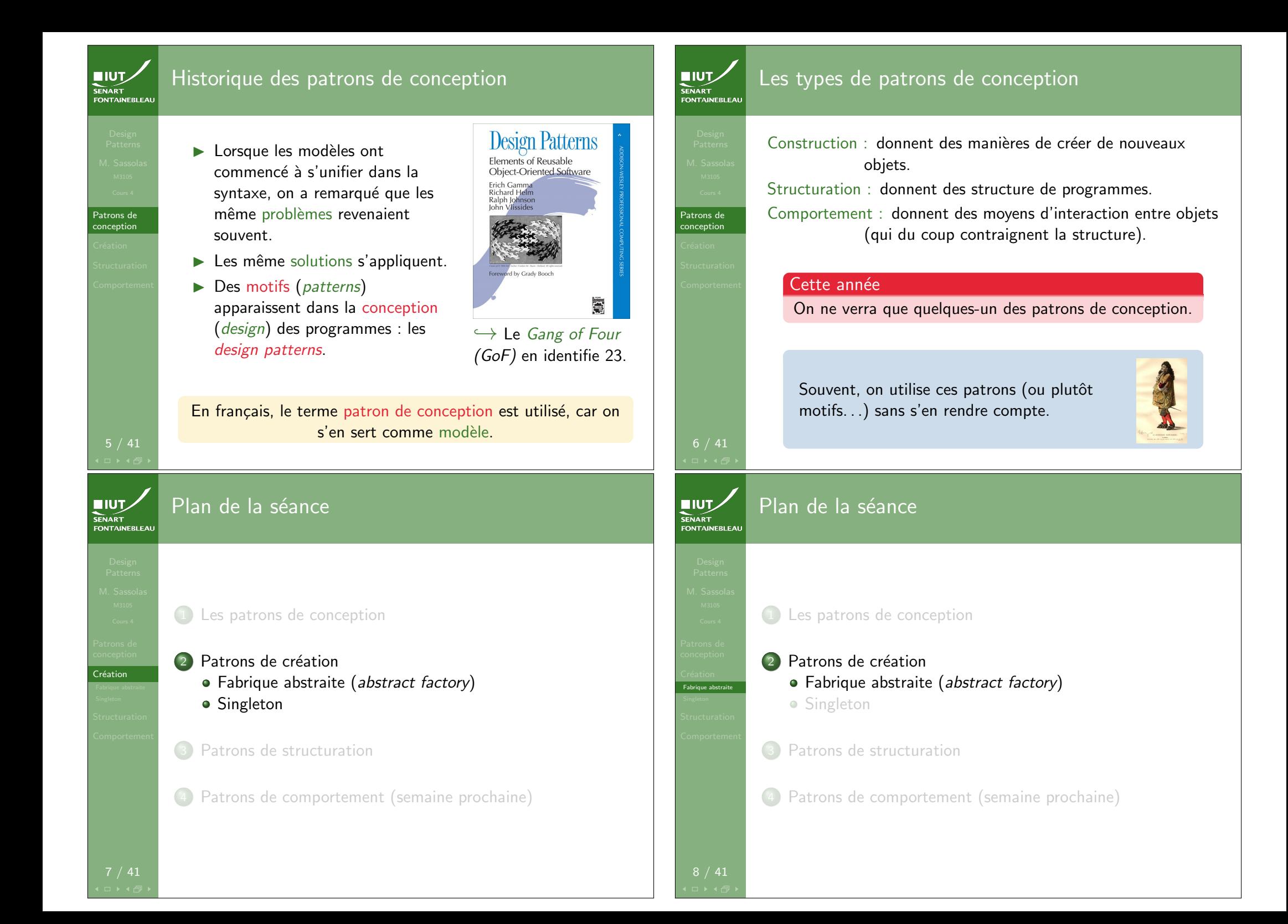

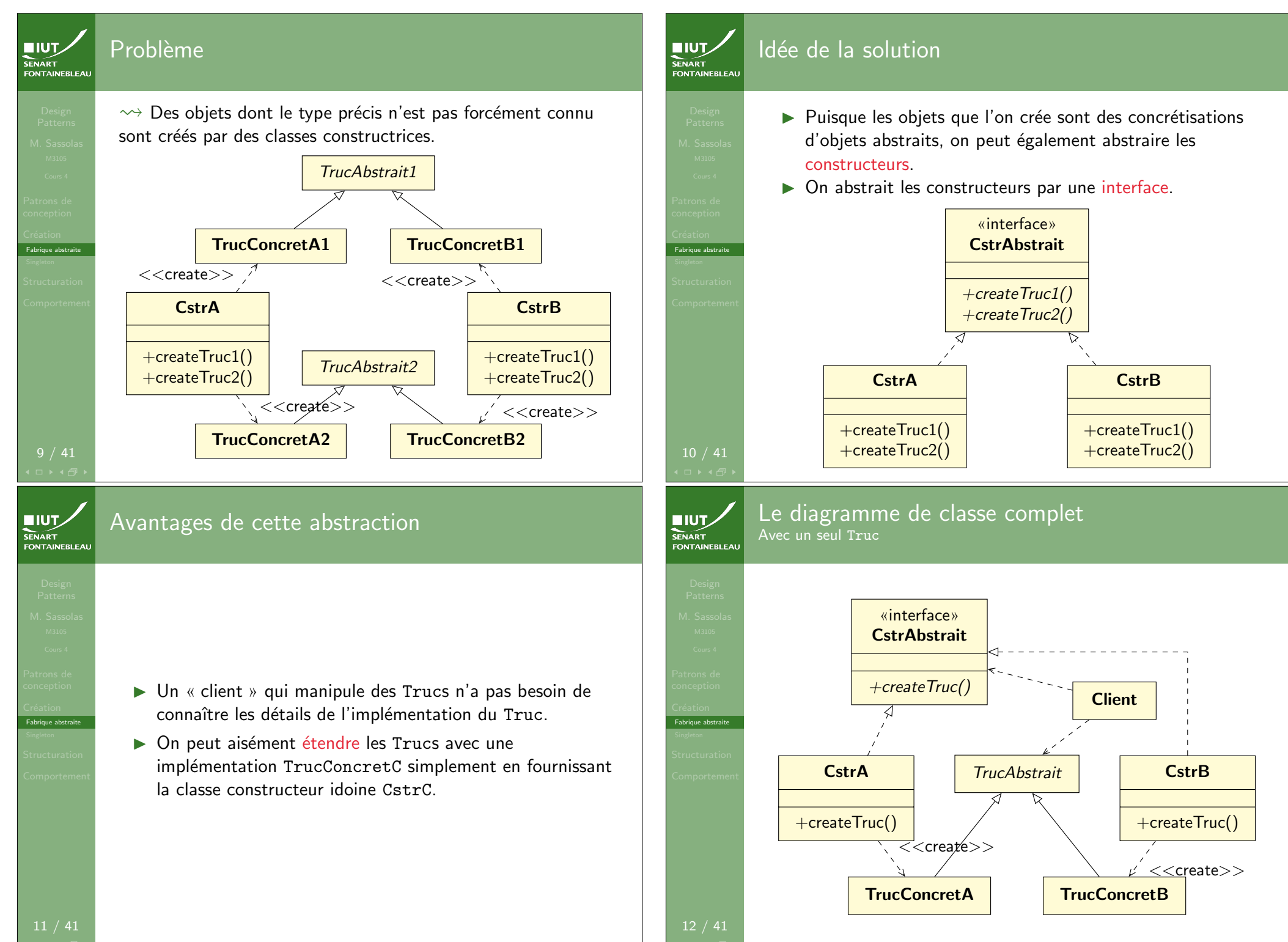

## Exemple : le problème

Fabrique abstraite

**NUTZ** SENART

- $\triangleright$  Dans notre système, on veut pouvoir fournir de la documentation en PDF ou en HTML. On envisage un jour d'ajouter d'autres formats.
- ▶ La documentation peut concerner l'utilisation de l'interface ou la maintenance du serveur. Ces documentations différentes sont manipulée différemment ; par exemple, l'accès à la documentation de maintenance peut inclure une vérification des permissions.
- $\blacktriangleright$  Elle est générée à chaque demande afin de tenir compte des différentes versions de tous les modules installés

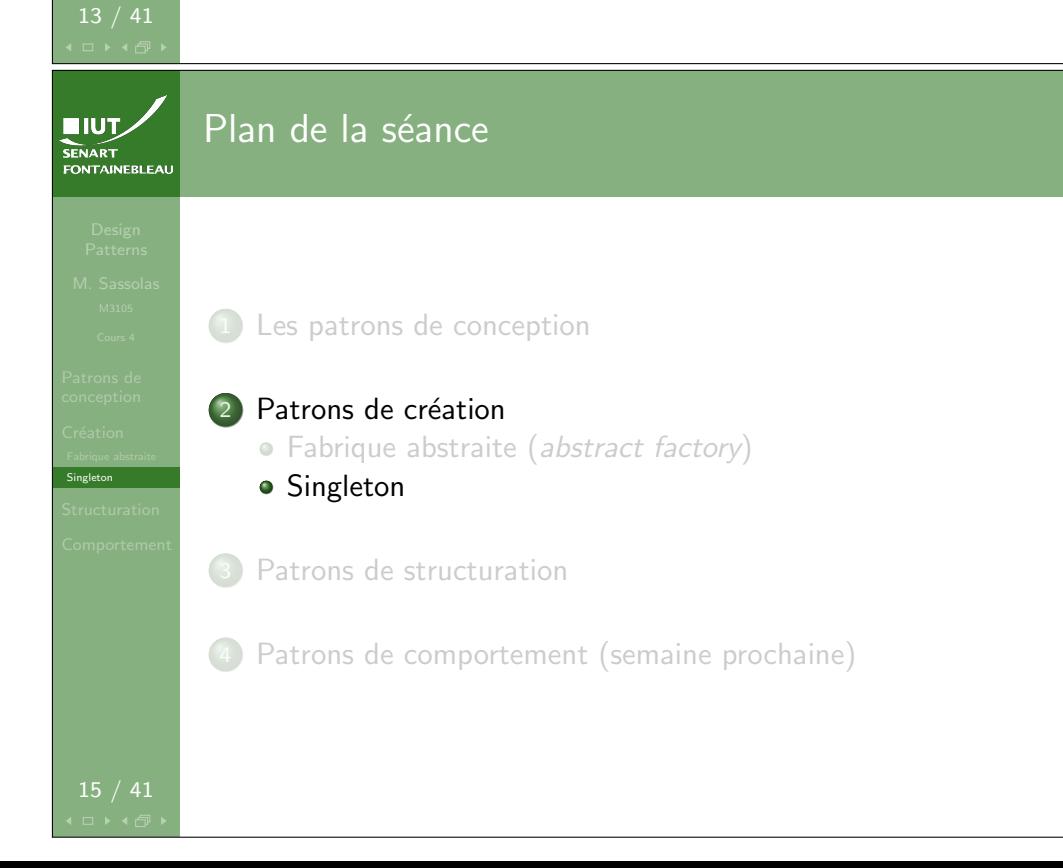

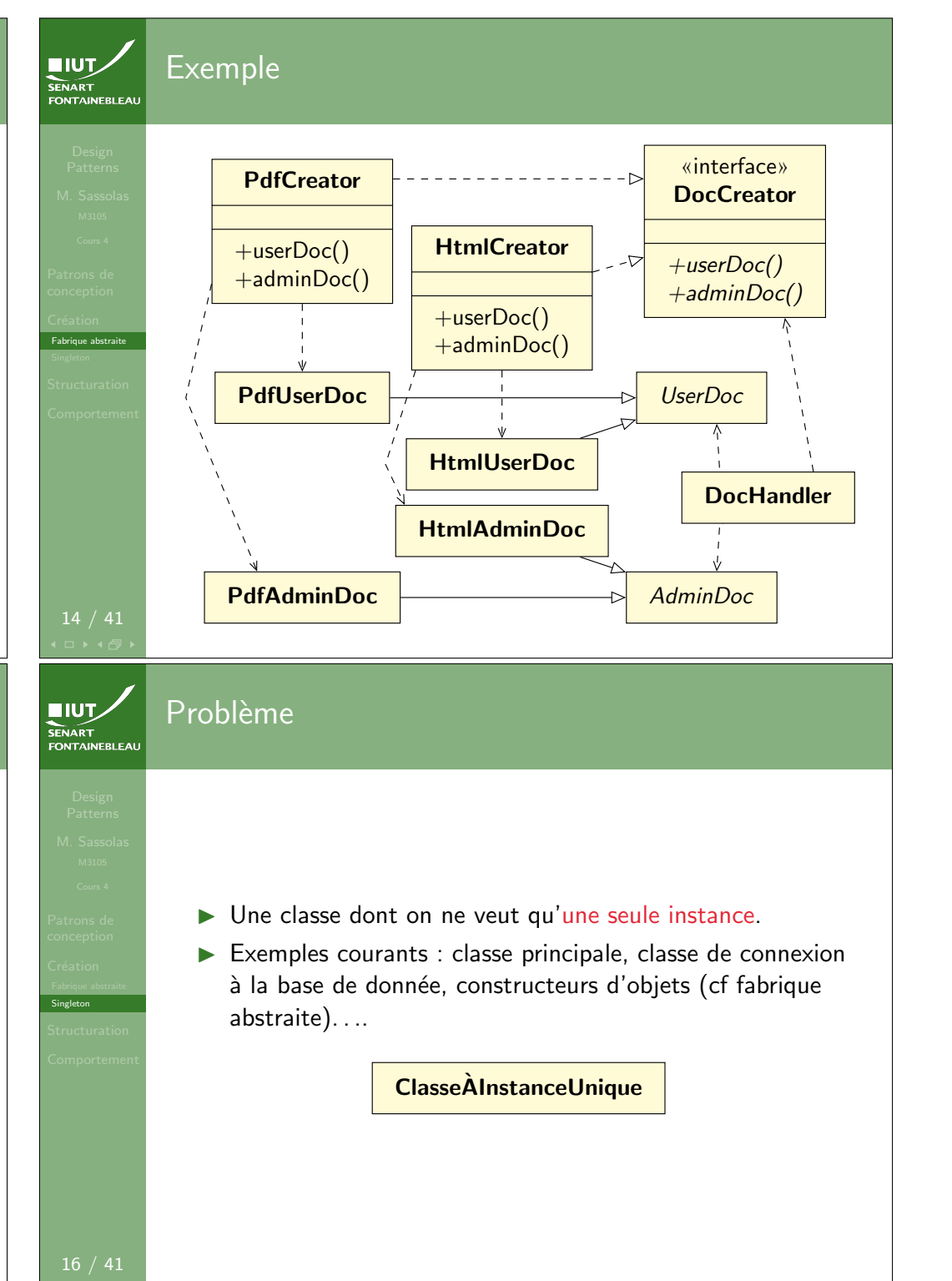

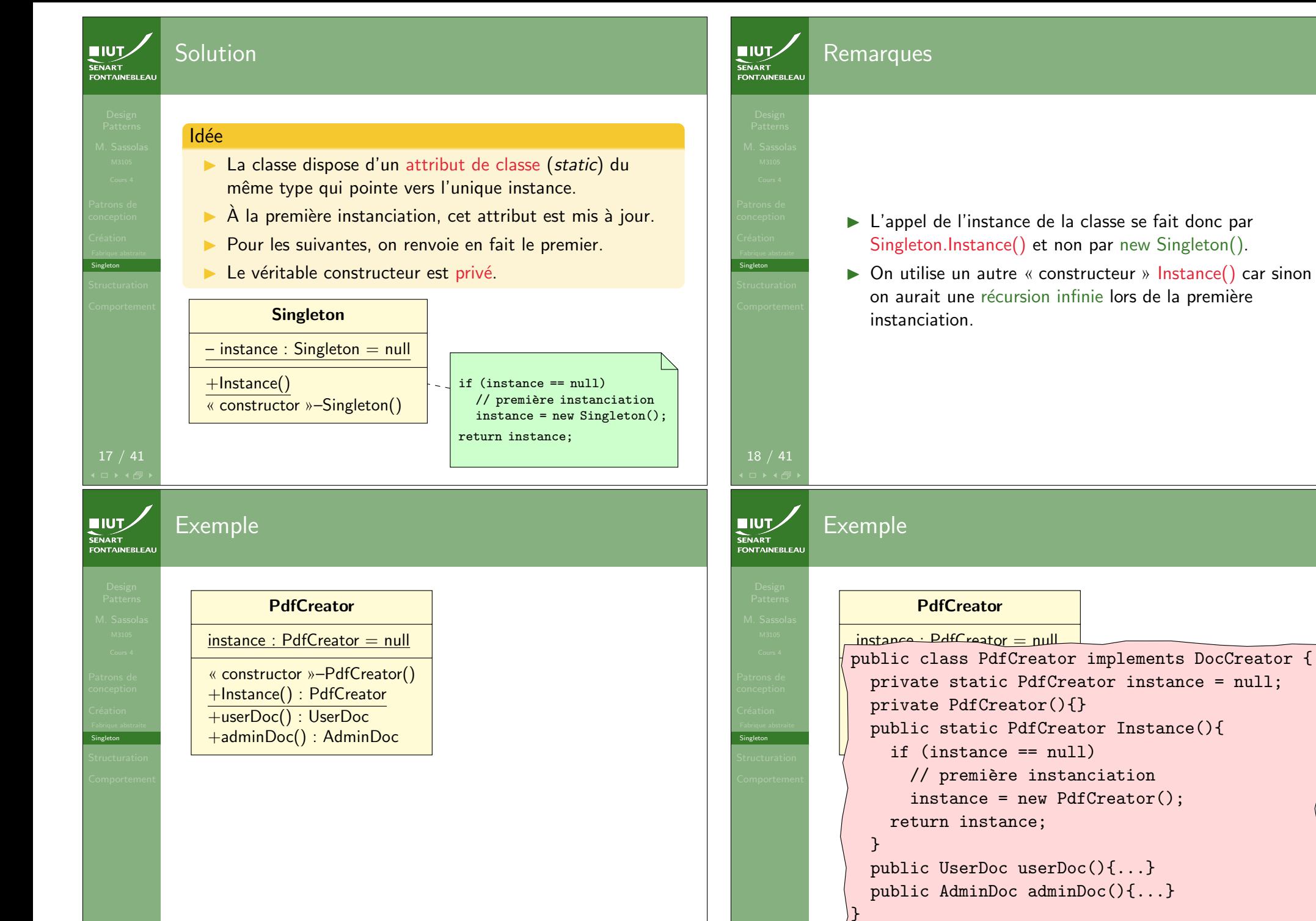

19 / 41 private static PdfCreator instance = null; private PdfCreator(){} public static PdfCreator Instance(){ public class PdfCreator implements DocCreator { if (instance == null) // première instanciation instance = new PdfCreator(); public UserDoc userDoc(){...} public AdminDoc adminDoc(){...} }

![](_page_5_Figure_0.jpeg)

![](_page_6_Figure_0.jpeg)

![](_page_7_Figure_0.jpeg)

![](_page_8_Picture_0.jpeg)

![](_page_9_Figure_0.jpeg)

![](_page_10_Figure_0.jpeg)

![](_page_11_Figure_0.jpeg)

![](_page_12_Figure_0.jpeg)